## राजस्थान लोक सेवा आयोग, अजमेर

## <u>प्रेस</u>—नोट

दिनांक:  $28-01-2016$ 

आयोग द्वारा कृषि विभाग, प्राविधिक शिक्षा विभाग तथा विधि एवं विधिक कार्य विभाग के लिए निम्नलिखित संवीक्षा / प्रतियोगी परीक्षाएं निम्नांकित दिनांक को आयोजित की जा रही है :-

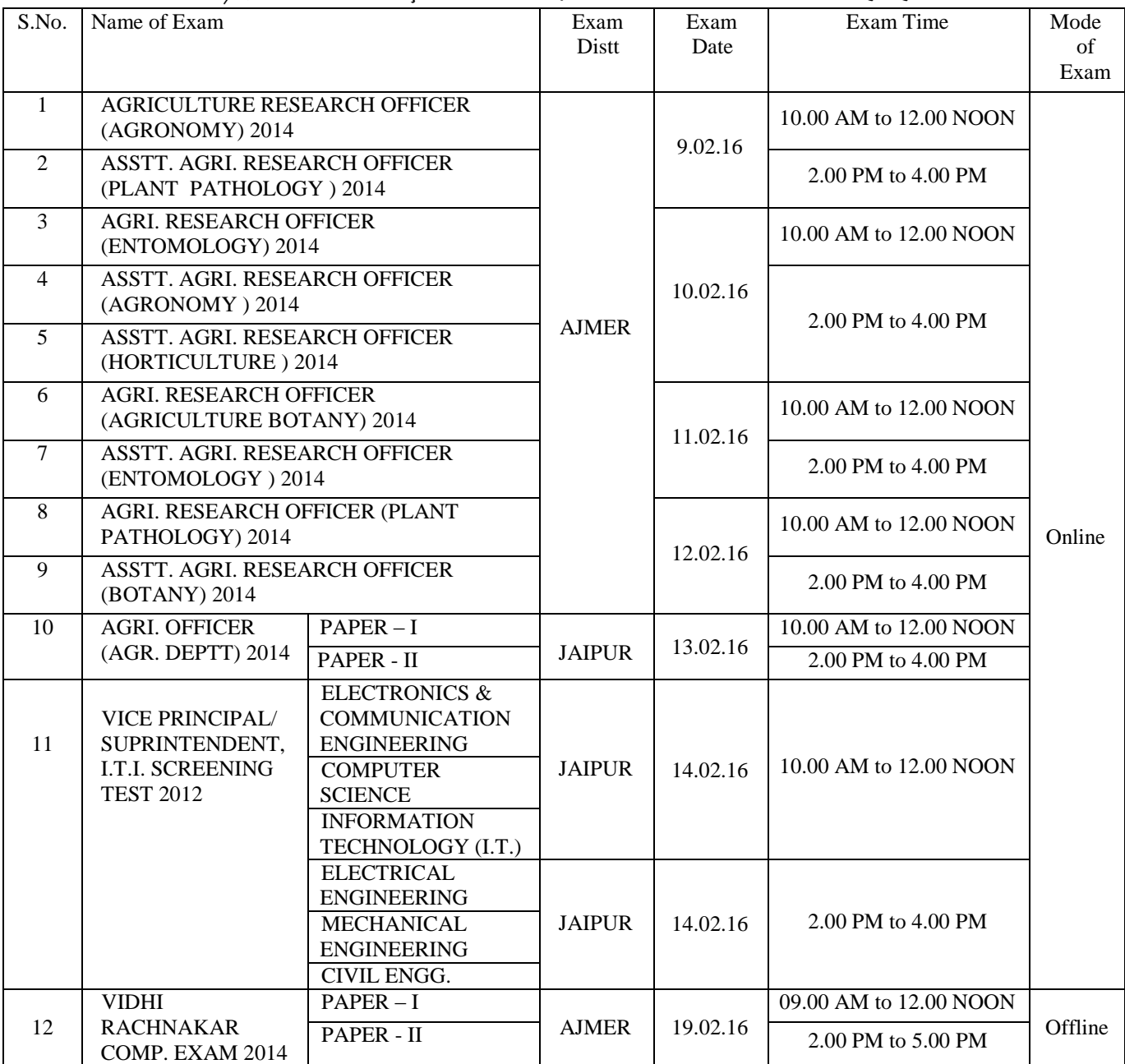

उक्त ऑन लाईन संवीक्षा परीक्षाओं हेतु अभ्यर्थी आयोग की वेब—साईट के लिंक http://rpsc.rajasthan.gov.in/MockTest.aspx पर मॉक टेस्ट ट्रायल कर सकते हैं। उक्त l adhibition is made that the state of the state of the state of the state of the state of the state of the st<br>संवीक्षा / प्रतियोगी परीक्षाओं के प्रवेश—पत्र मय उपस्थिति—पत्र के आयोग के वेबपोर्टल https://rpsconline.rajasthan.gov.in पर अपलोड कर दिये गये हैं। अभ्यर्थी अपना प्रवेश-पत्र आयोग के वेबपोर्टल से आवेदन-पत्र क्रमांक (Application I.D.) से डाउनलोड कर परीक्षा केन्द्र पर एक फोटो एवं कोई फोटो पहचान–पत्र अपने साथ अवश्य लेकर आवे अन्यथा परीक्षा में प्रवेश नहीं दिया जायेगा।

(नरेश कुमार ठकराल)  $\mathcal{L}_\text{max}$  ।  $\mathcal{L}_\text{max}$  ,  $\mathcal{L}_\text{max}$  ,  $\mathcal{L}_\text{max}$  ,  $\mathcal{L}_\text{max}$  ,  $\mathcal{L}_\text{max}$  ,  $\mathcal{L}_\text{max}$  ,  $\mathcal{L}_\text{max}$  ,  $\mathcal{L}_\text{max}$  ,  $\mathcal{L}_\text{max}$  ,  $\mathcal{L}_\text{max}$  ,  $\mathcal{L}_\text{max}$  ,  $\mathcal{L}_\text{max}$  ,  $\mathcal{L}_\text{max}$ & & & & & & & & & & & & & & & & & & & & & & & & & & & & & & & & & & & & & & & & & & &